## **COMO ACESSAR SEU E-MAIL @ifsc.usp.br APÓS MIGRAÇÃO PARA USP-G**

Entre no seu e-mail, na nova plataforma em [http://email.usp.br,](http://email.usp.br/) acessando com o seu email@ifsc.usp.br e a senha Única.

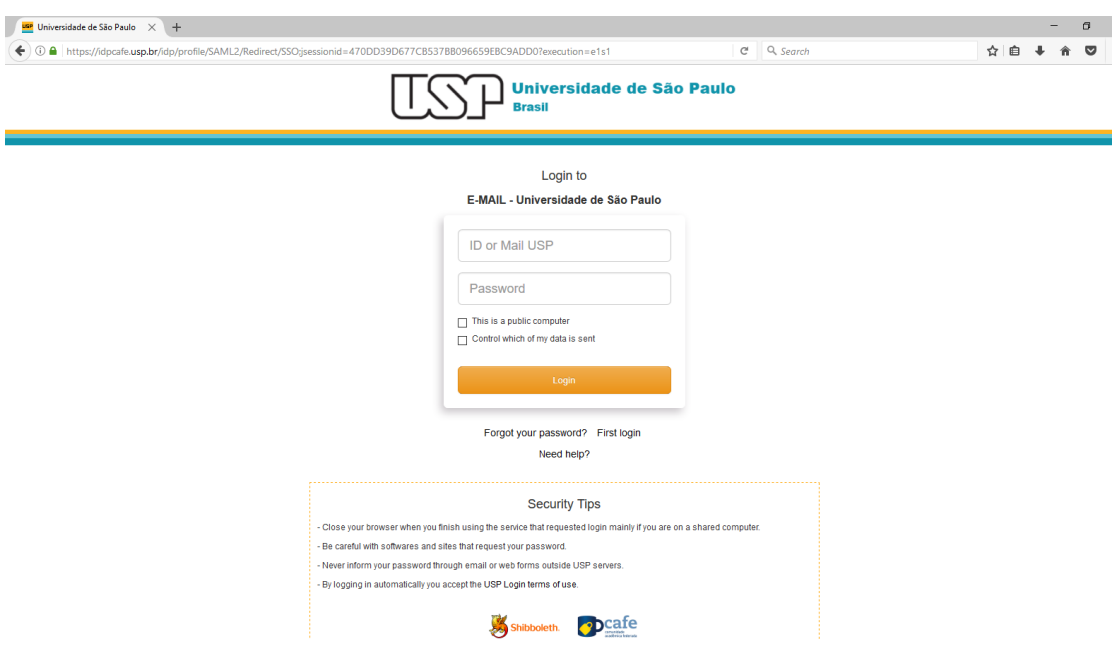